UNIVERSITÀ DEGLI STUDI DI MILANO

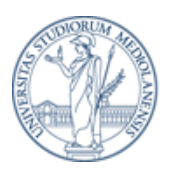

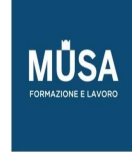

# PROGRAMMA CORSO ON LINE ADOBE INDESIGN CC

# **LEZIONE N. 1 – 4 ORE**

## **01. Introduzione al software**

- a. Interfaccia
- b. Strumenti e pannelli
- c. Personalizzare l'area di lavoro
- d. Pannello di Controllo e Pannello Proprietà
- e. Modalità di visualizzazione
- f. Prestazioni di visualizzazione
- g. Lavorare con i Livelli

## **02. Impostare il documento**

- a. Creare un nuovo documento
- b. Formato pagina e margini
- c. Le pagine affiancate
- d. Le opzioni avanzate: pagina al vivo e area indicazioni
- e. Creare documenti utilizzando i predefiniti
- f. Creare documenti utilizzando modelli di Adobe Stock
- g. Salvare i documenti
- h. Creare template

## **03. La gabbia**

- i. Preferenze di base
- j. Navigare nel documento, spostamento e zoom
- k. Griglie e guide, i righelli
- l. Guide sensibili
- m. La griglia delle linee di base

# **04. Gestire il layout**

- a. Il pannello pagine
- b. Pagine principali (ex mastro) e pagine del documento
- c. Gli oggetti mastro
- d. Numerazione automatica
- e. Svincolare gli oggetti mastro
- f. Convertire una pagina esistente in pagina mastro
- g. Rotazione pagine
- h. Layout alternativi
- i. Regolazione del layout

# **LEZIONE N. 2 – 4 ORE**

## **05. Disegno ed oggetti**

- a. Tracciati e forme
- b. Gli strumenti di disegno
- c. Riempimento e traccia
- d. Selezionare e trasformare gli oggetti
- e. Modificare le opzioni degli angoli
- f. Allineare e raggruppare

## **06. Lavorare con il testo**

- a. Creare testo e cornici di testo
- b. Importare dai software editor di testo
- c. Formati supportati e loro caratteristiche
- d. Collegare le cornici di testo
- e. Opzioni cornici di testo
- f. Formattazione base dei caratteri
- g. Capilettera
- h. Supporto OpenType
- i. Testo su tracciato

## **07. Formattazione avanzata del testo**

- a. Controlli tipografici
- b. Stili di paragrafo e di carattere
- c. Opzioni di giustificazione e di sillabazione
- d. Elenchi puntati e numerati
- e. Stili nidificati e stili a cascata
- f. Stile nidificato per linea
- g. Allineamento alla griglia delle linee di base
- h. Opzioni di importazione da editor di testo esterni
- i. Note a piè di pagina e note di chiusura
- j. Il pannello Glifi e Caratteri speciali

## **08. Importare e gestire le immagini**

- a. Formati supportati e loro caratteristiche
- b. Il Pannello collegamenti
- c. Adattare l'immagine alla cornice
- d. Agire sulla cornice o sul contenuto
- e. Inserimento proporzionale
- f. Opzioni di importazione
- g. Colorare le immagini Immagini a due tonalità
- h. Applicare effetti di trasparenza alle immagini
- i. Contorna con testo
- j. Didascalie statiche e dinamiche

## **LEZIONE N. 3 – 4 ORE**

#### **09. Gestire i contenuti**

- a. Disegnare cornici come griglia
- b. Strumento spazio
- c. Strumento raccolta contenuti
- d. Trova e sostituisci e sostituire i font
- e. Controllo ortografico
- f. Editor brani

## **10. Integrazione con altri formati**

- a. Importare o incollare i tracciati di Illustrator
- b. Supporto del formato nativo di Illustrator
- c. Supporto formato nativo di Photoshop
- d. Opzioni livello oggetto
- e. Importare file PDF multipagina

## **11. Il colore**

- a. Campioni e tinte
- b. Sfumature
- c. Tinte piatte
- d. Campionare un colore da oggetti e immagini
- e. La gestione del colore sincronizzata
- f. Salvare e importare librerie di colori
- g. Il nero e il nero ricco
- h. Anteprima selezioni
- i. La sovrastampa

#### **12. Gestire gli oggetti**

- a. Selezionare gli oggetti sovrapposti
- b. Spostare e duplicare oggetti con precisione
- c. Bloccare e nascondere oggetti
- d. Oggetti nidificati
- e. Elaborazione tracciati
- f. Tracciati composti
- g. Convertire il testo in profili
- h. Oggetti ancorati al testo

#### **13. Trasparenza ed effetti**

- a. Gli effetti di trasparenza
- b. Stili di oggetti
- c. Effetti grafici
- d. Il Pannello Effetti

## **LEZIONE N. 4 – 4 ORE**

#### **14. Tabelle**

- a. Tabulazioni
- b. Creare e modificare tabelle
- c. Conversione di testo in tabella e viceversa
- d. Stili di tabella e di cella
- e. Contenuto delle celle

#### **15. Gestire i documenti lunghi**

- a. La funzione Libro
- b. Numerazione e sezioni
- c. Note a piè di pagina nel Libro
- d. Note di chiusura nel Libro
- e. Creare un sommario
- f. Creare e gestire Indici

#### **16. Progettare e realizzare una rivista**

- a. Gestire il documento
- b. Pagine principali e Oggetti mastro
- c. Numerazione e sezioni
- d. Stili di testo e di oggetto
- e. Gestire i contenuti
- f. Librerie e snippets
- g. Esportare per la pubblicazione

## **17. Output: esportazione e stampa**

- a. Verifica preliminare
- b. Stampare i documenti
- c. Stampare opuscoli
- d. Esportare in formato PDF (per stampa e interattivo)
- e. Predefiniti di esportazione in PDF in relazione all'utilizzo
- f. Stampare le trasparenze
- g. Esportare un intero Libro
- h. Esportare in formato immagine
- i. Esportare elementi interattivi
- j. Esportare in formato ePub
- k. Esportare in formato HTML
- l. Pacchetto

## **LEZIONE N. 5 – 4 ORE**

## **18. Interattività**

- a. Creare collegamenti ipertestuali
- b. Creare pulsanti
- c. Creare segnalibri
- d. Transizioni di pagina
- e. Documenti PDF dinamici

## **19. Introduzione al digital publishing**

- a. L'area di lavoro e le funzioni per il Digital Publishing
- b. Panoramica dell'e-book e gli standard
- c. Editor e Reader
- d. Il formato ePub (.ePub = .zip)
- e. ePub 2 ed ePub 3
- f. Scorrimento di testo
- g. Layout fisso
- h. La struttura dell'epub: File XHTML; CSS; Risorse; TOC
- i. Gestire testi e immagini
- j. Inserire elementi interattivi: Collegamenti ipertestuali; Pulsanti; Animazioni; File video e audio
- k. Stili di testo: le classi e le opzioni per i CSS
- l. Impostare le opzioni di esportazione
- m. Metadati e INFO FILE

## **20. Publish Online**

- a. Che cos'è Publish Online?
- b. Pubblicare online un documento InDesign
- c. Uso del dashboard di Publish Online
- d. Disattivare o attivare Publish Online

## **21. Creative Cloud Libraries**

- a. Il pannello Librerie
- b. Creare e gestire le Librerie
- c. Lavorare con le risorse collegate
- d. Utilizzare le risorse da una Libreria

## **22. Q&A**

- a. Domande e risposte
- b. Verifiche competenze acquisite
- c. Eventuali integrazioni